# Scaling of Evolutionary Search of Algorithm Space to Speed-Up Scientific Image Understanding Workflows

Nicholas Grabill - University of Michigan Kai Pinckard - Reed College Dirk Colbry - Michigan State University

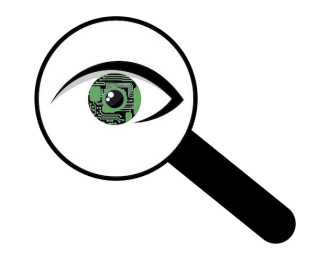

## **Outline**

- What is Scientific Image Understanding
- Motivating the problem
- Our Solution and how it Scales

# Visual Observations

- Long history in Biology
- Traditionally done by hand

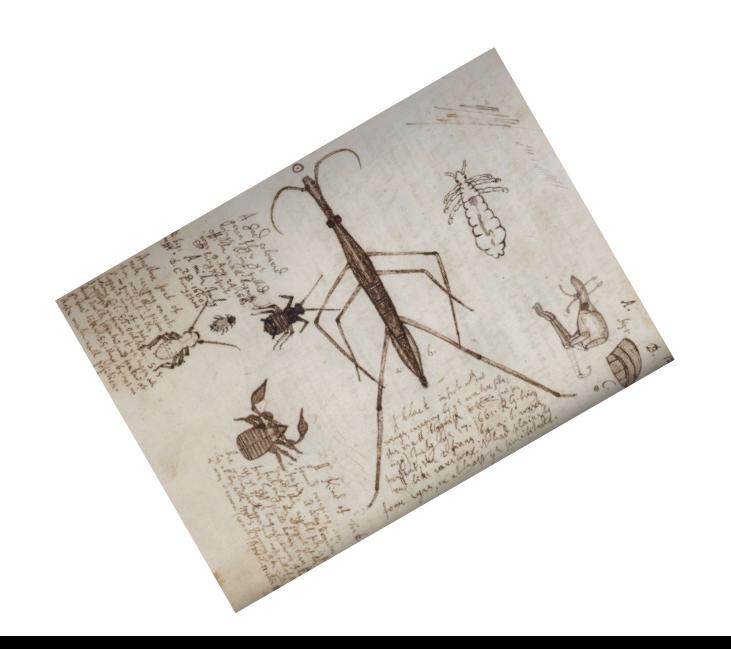

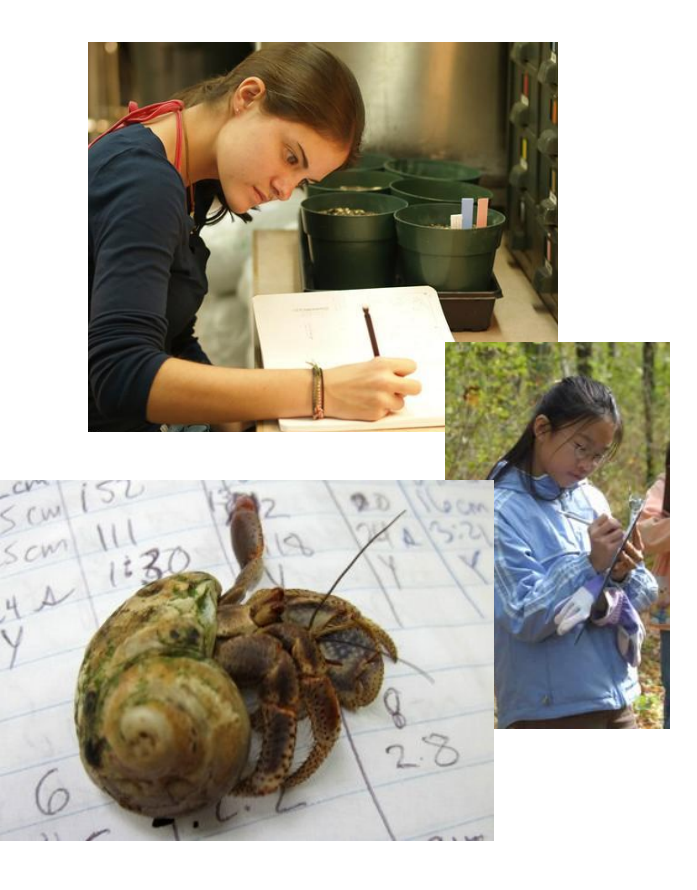

# Photography

- Changes science
	- Scientists are able to record video without knowing what they will see
	- Cameras may see something the scientists missed
	- Different scientists can view the same data with different scientific questions in mind

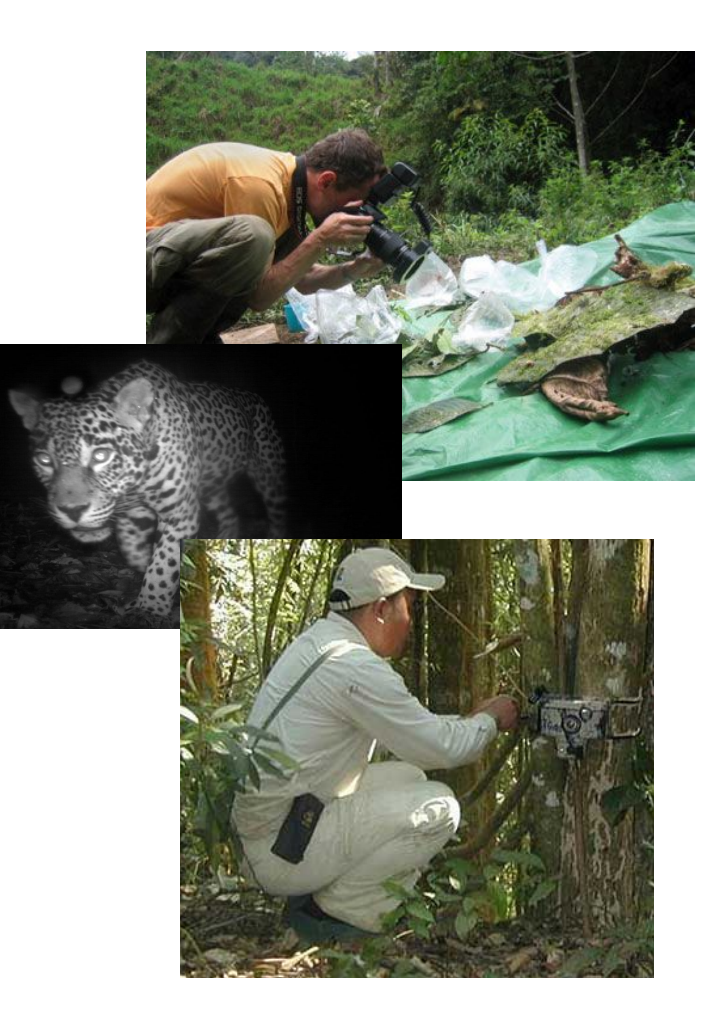

# Cameras Everywhere

- Transforming how scientists gather data
- Very affordable
- Data is becoming very cheap to gather, so there is a lot more of it<br>Charge-Coupled Device (CCD)

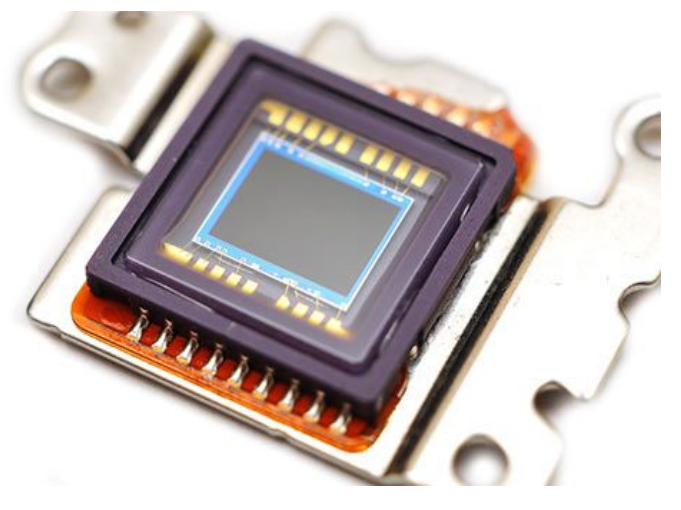

How are digital images analyzed?

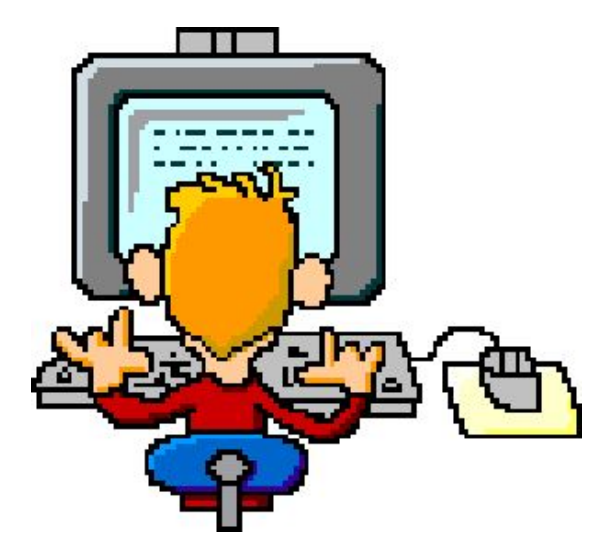

Graduate students are cheap…

Undergraduates are even cheaper!

### Also, easy to run in parallel

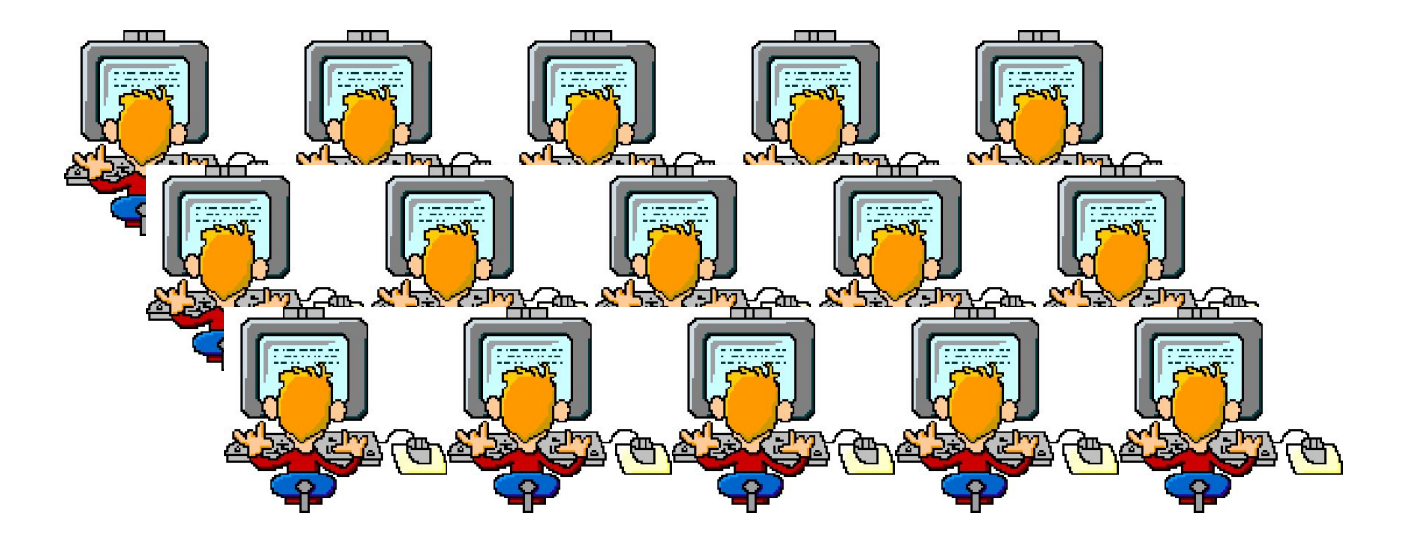

# With enough data we can use machine **learning**

Serving the Long Tail of Scientific Imaging

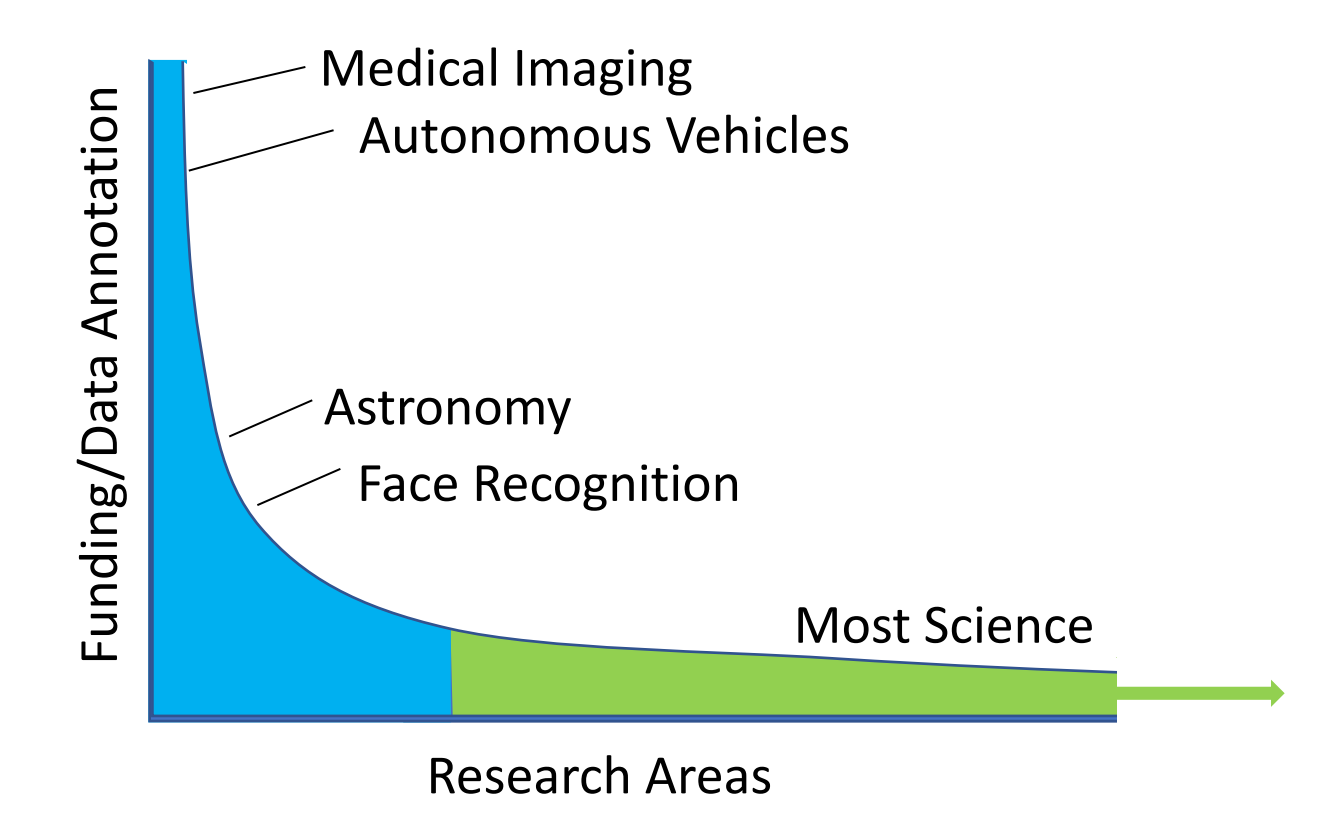

## Why is automating the long tail of science hard?

- Data annotation can be expensive.
- Features change with every problem
- Projects can't afford an engineer for every new idea
- Not everyone can be an expert in image analysis, so training every scientist doesn't always work
- By the time you are done annotating a training set you may be done with the research!

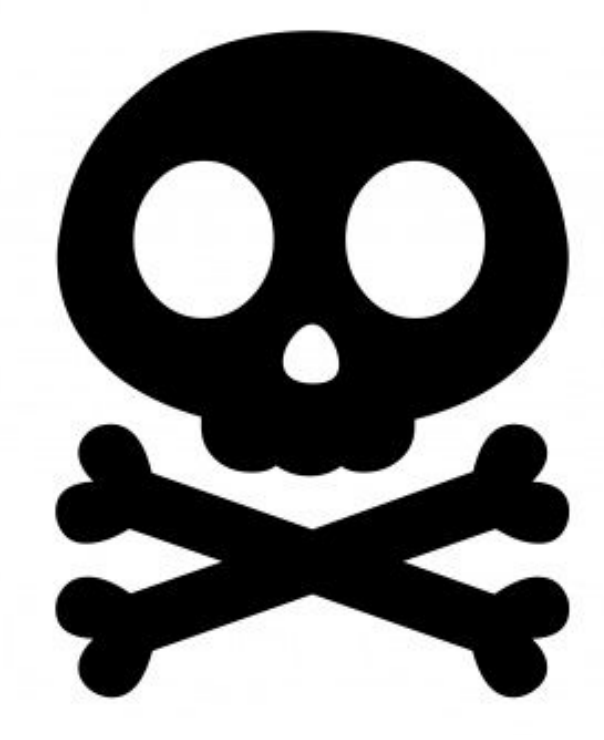

While

### Researcher Annotates Images (in the foreground)

### Computers search for solutions (in the background)

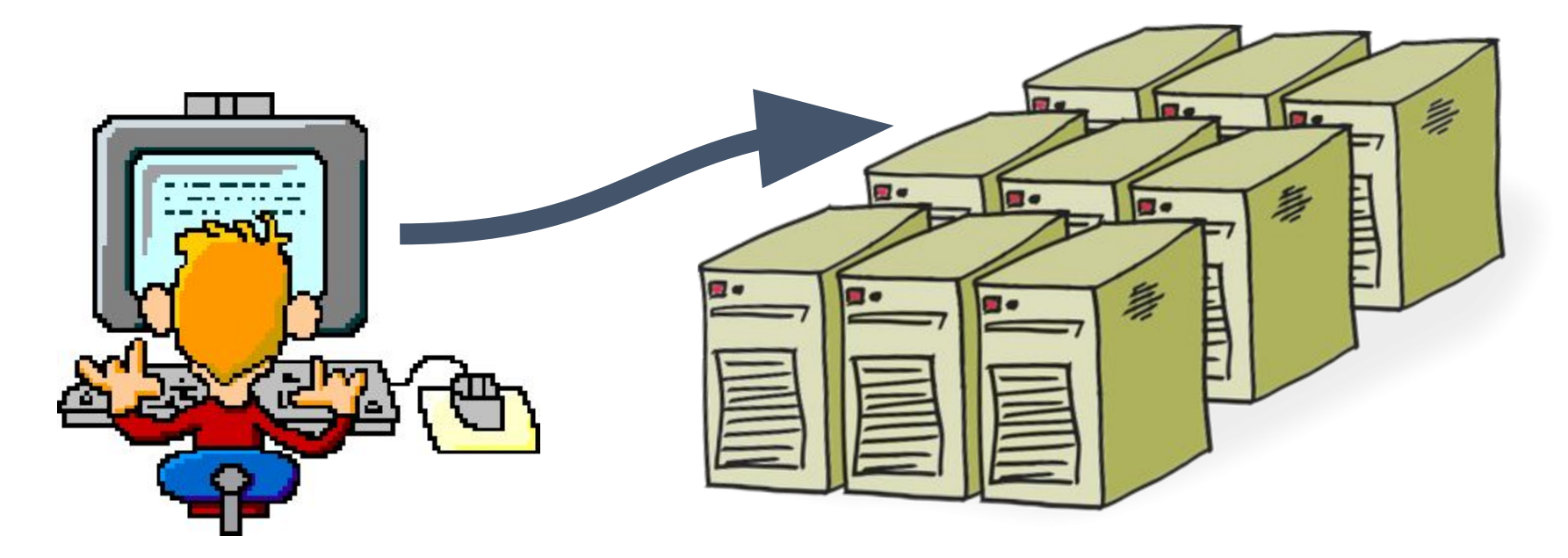

### Example: Image Segmentation

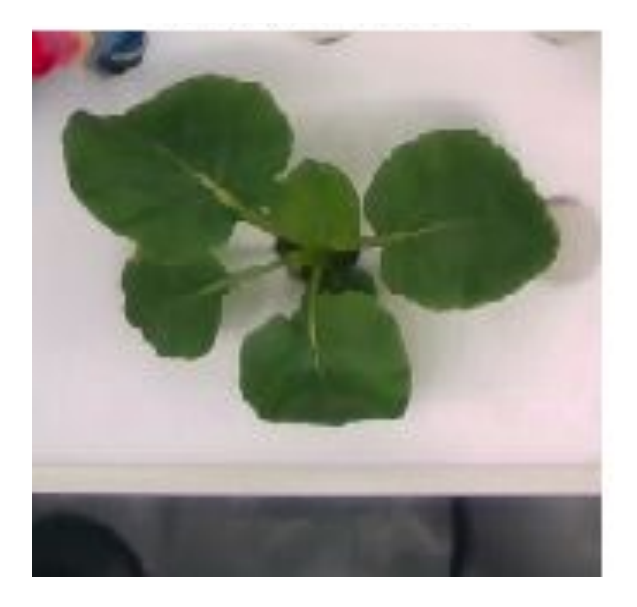

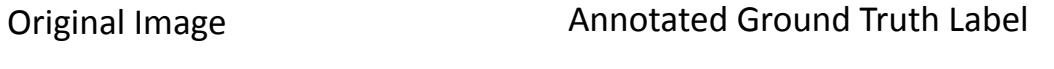

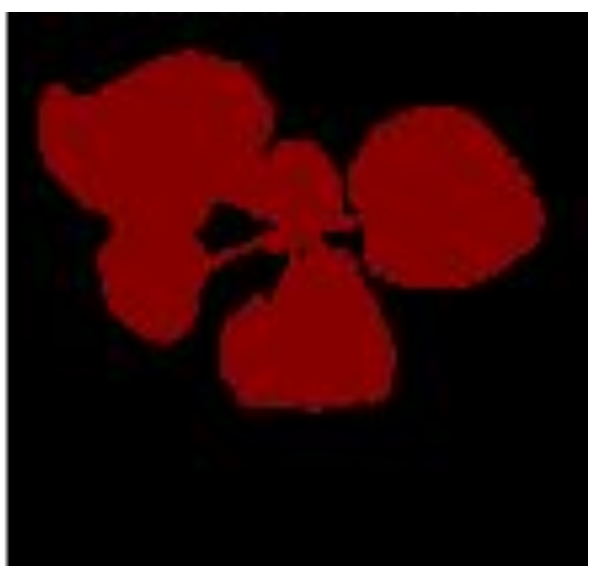

Example from KOMATSUNA plant dataset: <http://limu.ait.kyushu-u.ac.jp/~agri/komatsuna/>

### Python Skimage.Segmentation Library

- 1. thresholding(image[, …]) Basic image thresholding (not part of skimage)
- 2. random\_walker(data, labels) Random walker algorithm for segmentation from markers.
- 3. active\_contour(image, snake)- Active contour model.
- 4. felzenszwalb(image[, ...]) Computes Felsenszwalb<sup>2</sup> efficient graph based image segmentation.
- 5. slic(image[, ...]) Segments image osieg k-means clustering in Color-(x,y,z) space. walker(data, labels) - Random walker algorithm for seam<br>ontour(image, snake)- Active contour model<br>walb(image[, ...]) - Computes Felsenzwald efficient gra<br>ge[, ...]) - Segments image of Ek-means clustering in Co<br>ft(image[,
- 6. quickshift(image[, …])  $\sqrt{\frac{1}{2}}$  mage using quickshift clustering in Color-(x,y) space.
- 7. watershed(imegally Find watershed basins in image flooded from given markers.
- 8. chan\_vese(mage[, mu, ...])- Chan-Vese segmentation algorithm.
- 9. morphological geodesic active contour(...) Morphological Geodesic Active Contours (MorphGAC).
- 10. morphological chan vese(...) Morphological Active Contours without Edges (MorphACWE)
- 11. inverse gaussian gradient(image) Inverse of gradient magnitude.
- 12. circle level set( $\dots$ [,  $\dots$ ]) Create a circle level set with binary values.
- 13. checkerboard level set(...) Create a checkerboard level set with binary values.

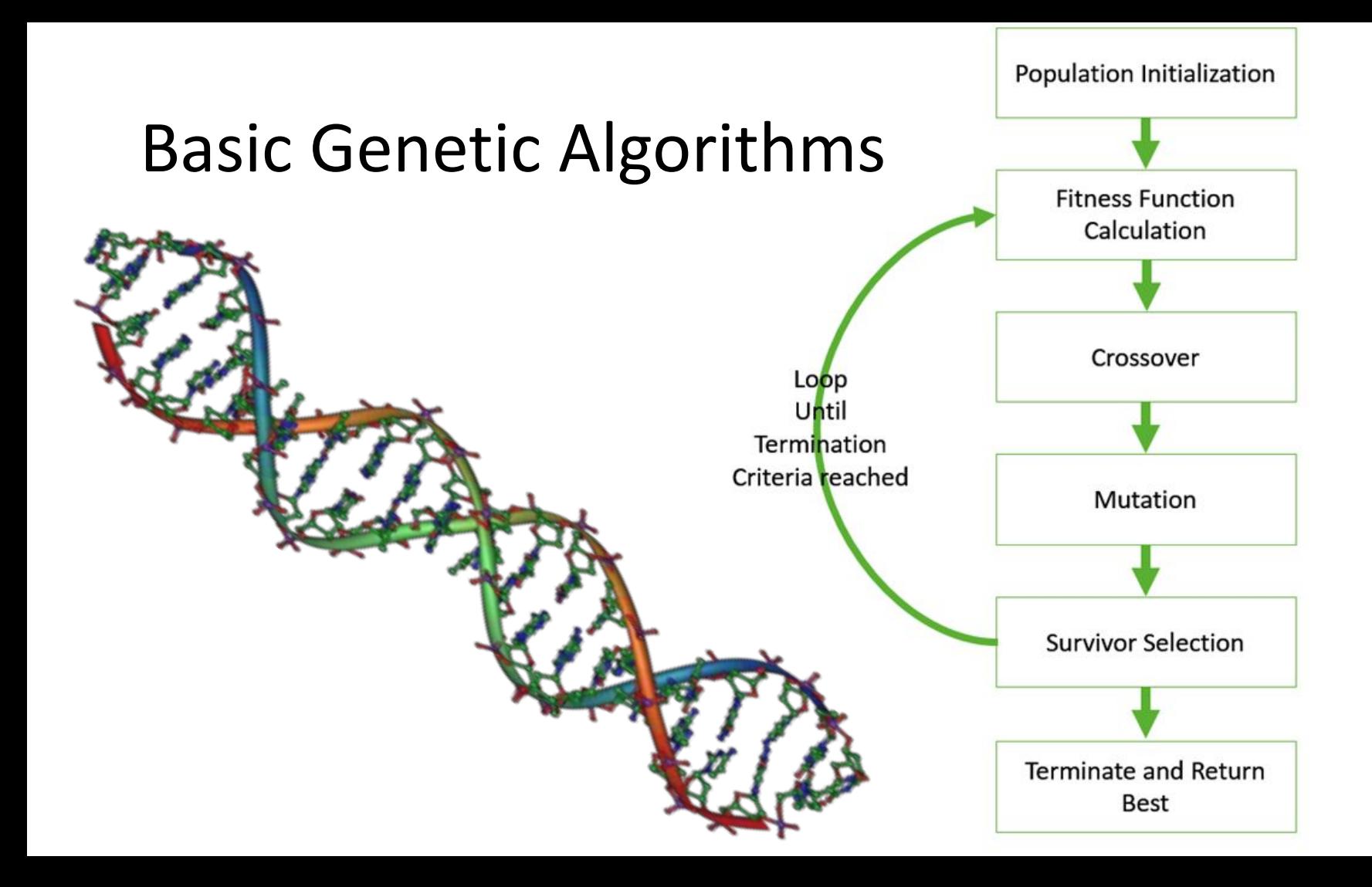

# Why Use GAs?

- Can search highly *heterogeneous* search space
- Can search *non-differentiable* search spaces
- *Easy* to seed search space with known engineered solutions
- Can *scale* easily (task level scaling)
- Output is *human readable*

### Part 1: Define Your Population Space

[ Algorithm (1-13), option 1, option2, option3, …, optionN]

[ 5, 244, 0.44, 72, …, -28]… [ 2, 10, 0.1, 1, …, 1035]

### Part 2: Fitness Function

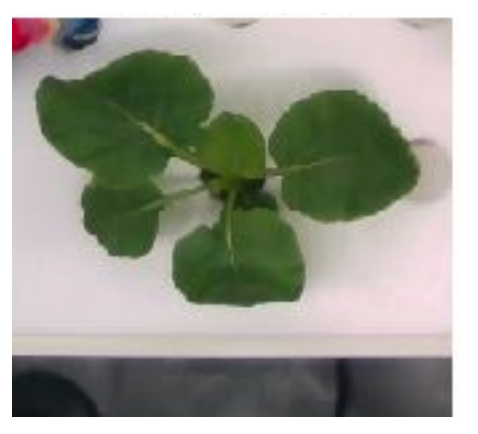

### Original Image Annotated Ground Truth

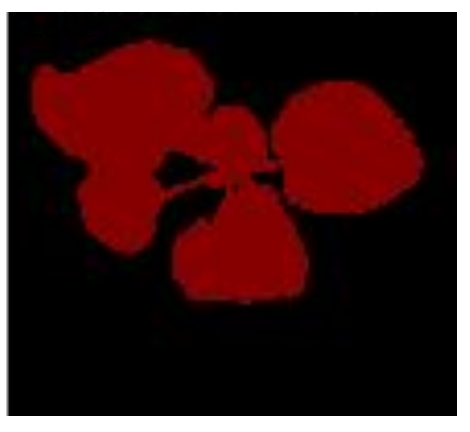

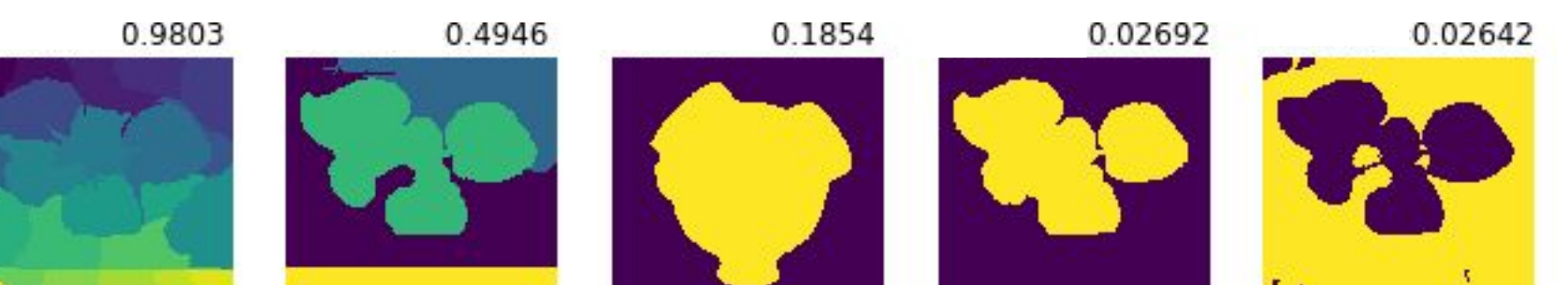

# Experiments

- Preliminary Scaling results on our local HPC
- Running on multiple Kubernetes Clusters

# Scaling Results

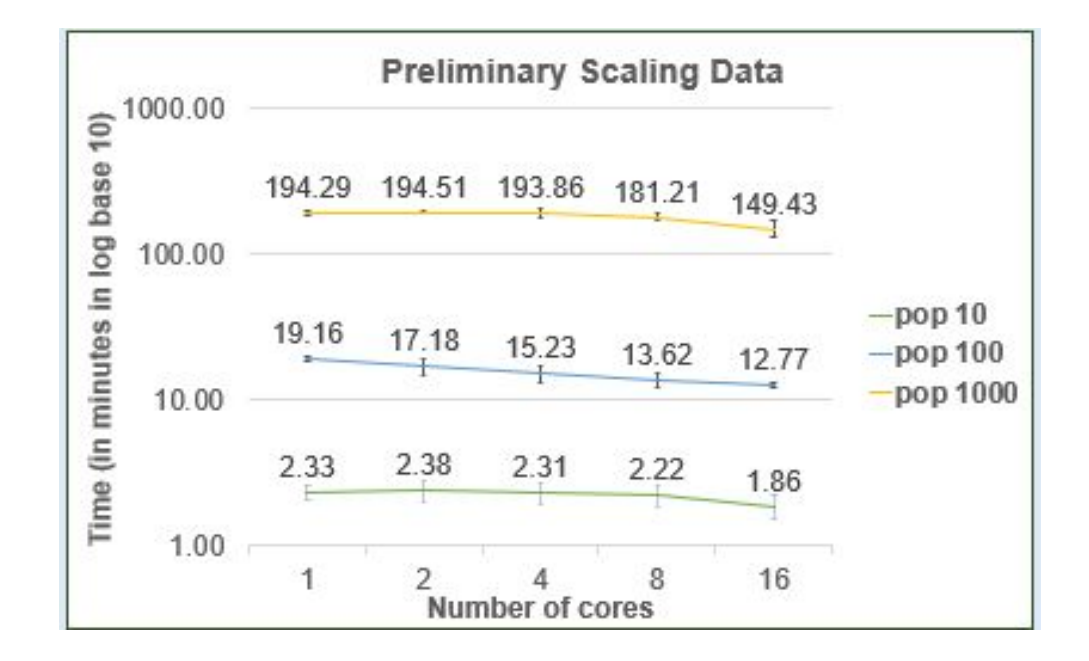

### Running SEE-Segment the Cloud

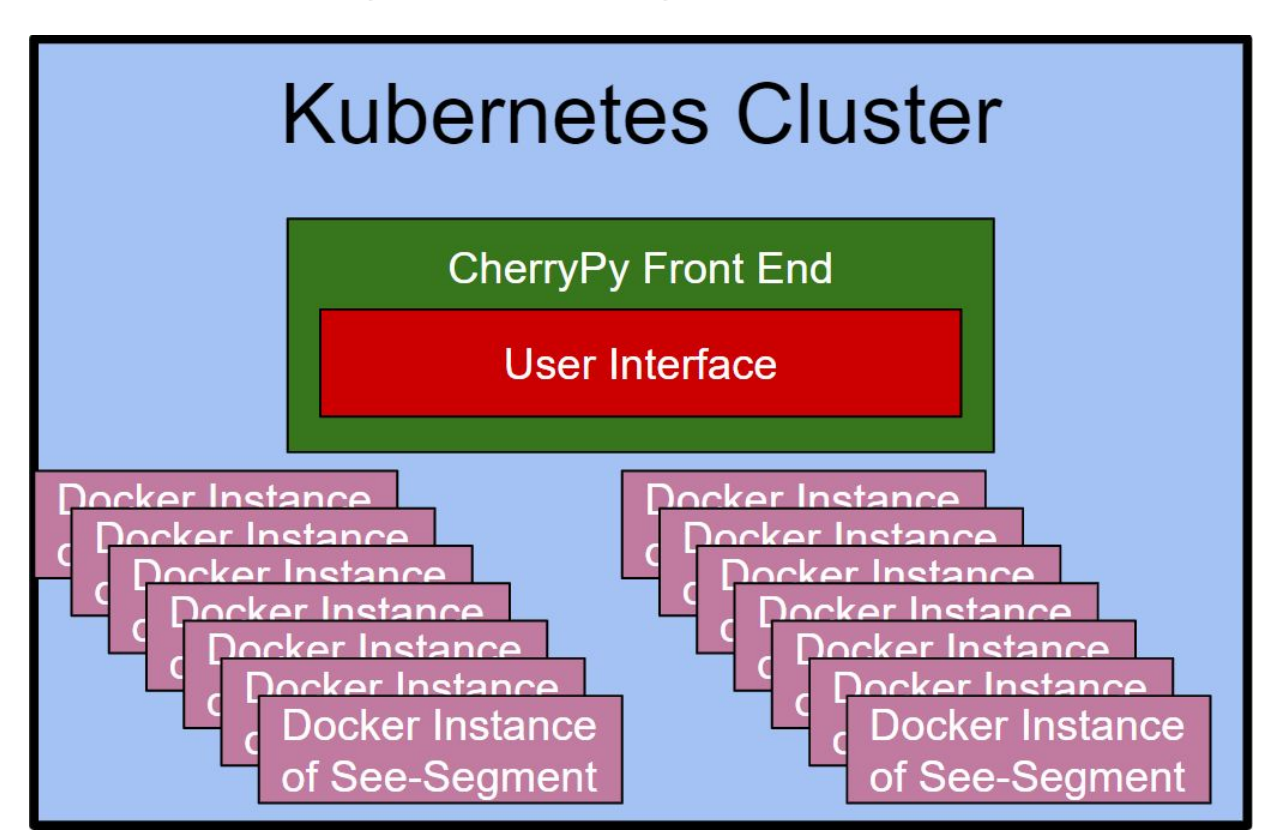

## Why Use Kubernetes with Docker Containers?

- The Docker Containers *simplify* the setup process by automatically creating the same environment for each SEE-Segment worker
- Using Kubernetes and Docker means that SEE-Segment workers and the SEE-server can be run on any *cloud platform* that supports Kubernetes without any code changes.
- Furthermore, Kubernetes makes *scaling* up the number of SEE-Segment workers as simple changing a single number.

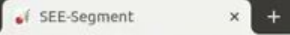

 $\leftarrow$   $\rightarrow$  C  $\circledcirc$  Not secure | 0.0.0.0:8080/index

#### **III** Apps

See Segment

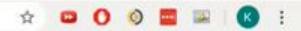

 $\sqrt{s}$ 

Select an RGB image to learn segmentations on.

Choose File No file chosen

Select a ground truth segmentation label image to use.

Choose File No file chosen

**Upload Images** 

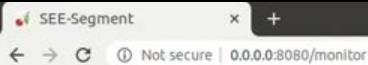

 $^{+}$ 

#### \* 800 S W  $R$  :

#### **III** Apps

#### See Segment

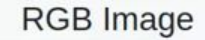

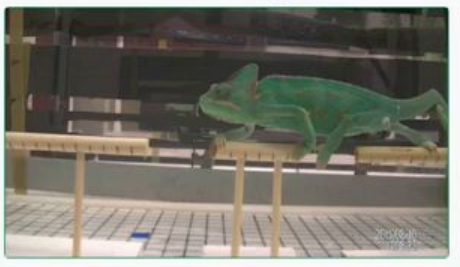

#### **Current Best**

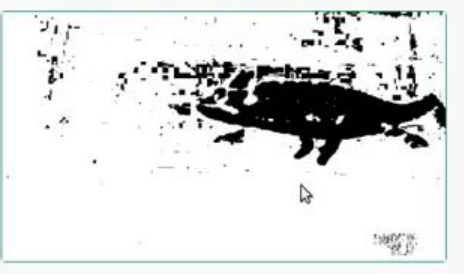

#### **Ground Truth**

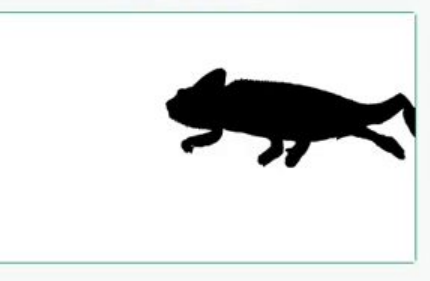

### **Segmentation Code:**

 $channel\_num = 3$ if  $len(img.shape) > 2$ :  $num_{channels} = img.shape[2]$ if channel\_num < num\_channels:  $channel = img[:, :, int(channel_number)]$ else:  $hsv =$  skimage.color.rgb2hsv(img) #print(f"working with hsv channel {channel\_num-3}")  $channel = hsv[:, :, int(channel_number - 3]$ else:  $channel = img$  $pseudo = np.max(channel)$  $my_mx = 0.23$  \* pscale  $my\_mn = 0.44$  \* pscale  $output = None$ 

### Fitness: 0.06

#### Parameters:

['CT', 4594, 0.981, 7873, 0.23, 7245, 2159, 10, 0.77, 8233, 6488, 3, 8, 0.0001, 0.44, [1, 1], 3.4, 'small disk', 'checkerboard', 3, 1438, -21, 0.0, 0.0, 0.0]

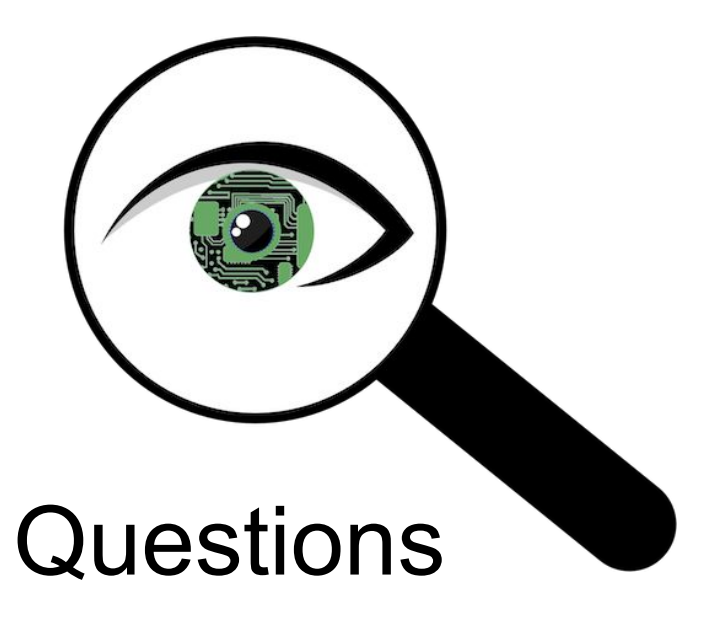

Nicholas Grabill - University of Michigan

• grabilln@umich.edu

Kai Pinckard - Reed College

• kaidpinck@reed.edu

Dirk Colbry - Michigan State University

colbrydi@msu.edu

SEE-Insight Team and Alumni:

- Davin Lin (Grinnell College)
- Emma Burleson (Emory University)
- Katrina Gensterblum (Michigan State University)
- Noah Stolz (Rensselaer Polytechnic Institute)
- Nate Britton (Michigan State University)
- Emani Hunter (Michigan State University)
- Cameron Hurley (Michigan State University)
- Paul Ezimako (Texas Southern University)
- Raymond Lesiyon (Michigan State University)
- Alexander Eboru (Wayne State University)
- Amon Harris (North Carolina Central University)